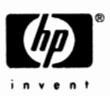

#### Internal Scalable and Bitmapped Fonts

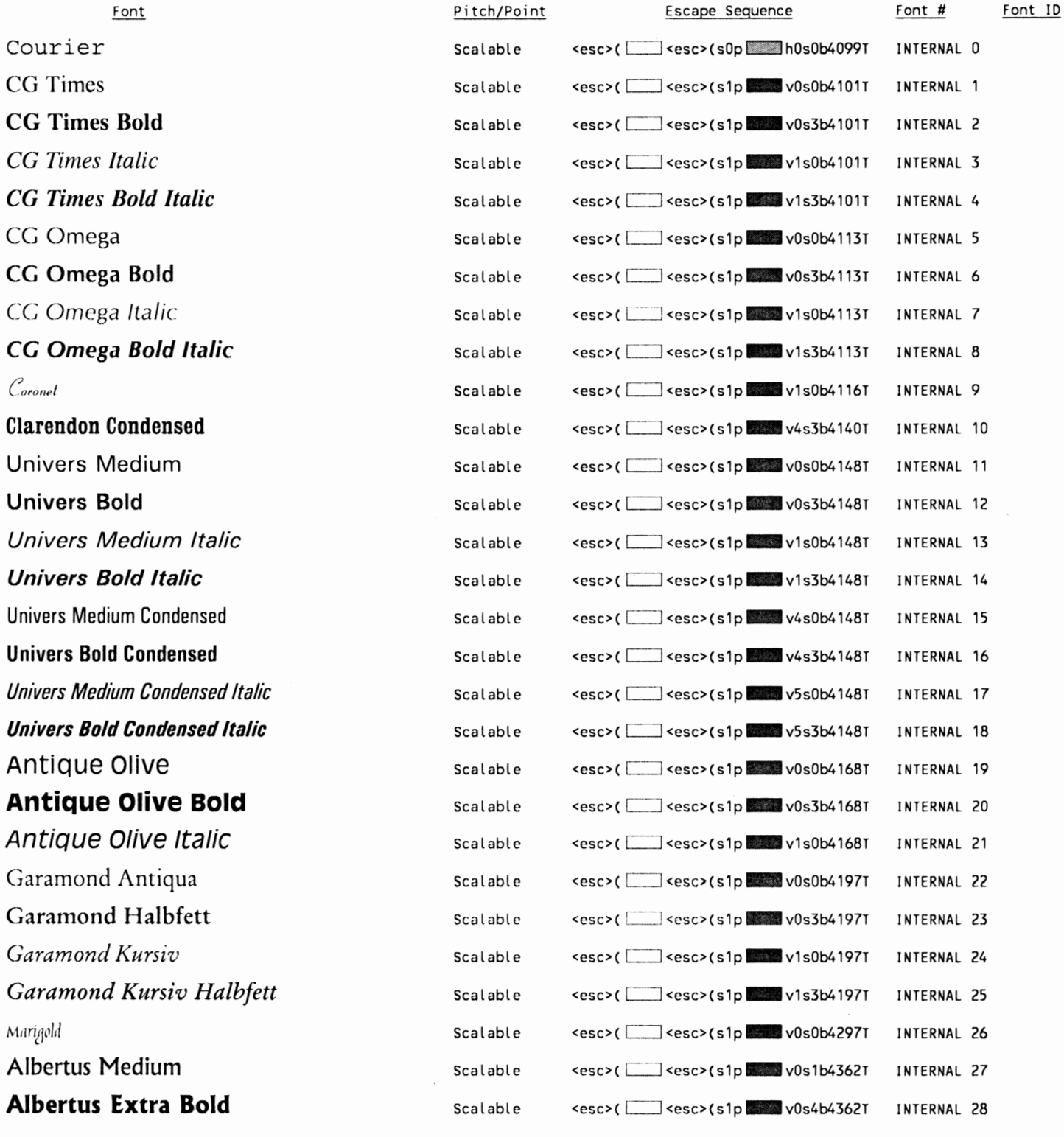

lll'l'!Pitch: 0.10 - 576 c::::::Jsymbol set -Point **size:** 0.25 - **999.75** 

See your Printer User's Manual for more information.

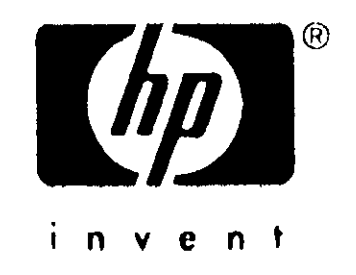

ABCDEfghijˡÇÑ;¿£§ê#\$ Ryadh ABCDEfghijˡÇÑ;¿£§ê#\$ Ryadh  $\overline{B}d$ ABCDEfghijˡÇÑ;¿£§ê#\$ HP Miryam ABCDEfghijˡÇÑ;¿£§ê#\$

 $\overline{ABCDE}$ fghij $\hat{A}\hat{A}^{\circ}\overline{C}\tilde{N}_i$ ;  $\pounds$ §ê#\$

ABCDEfghijˡÇÑ;¿£§ê#\$

ABCDEfghijˡÇÑ;¿£§ê#\$

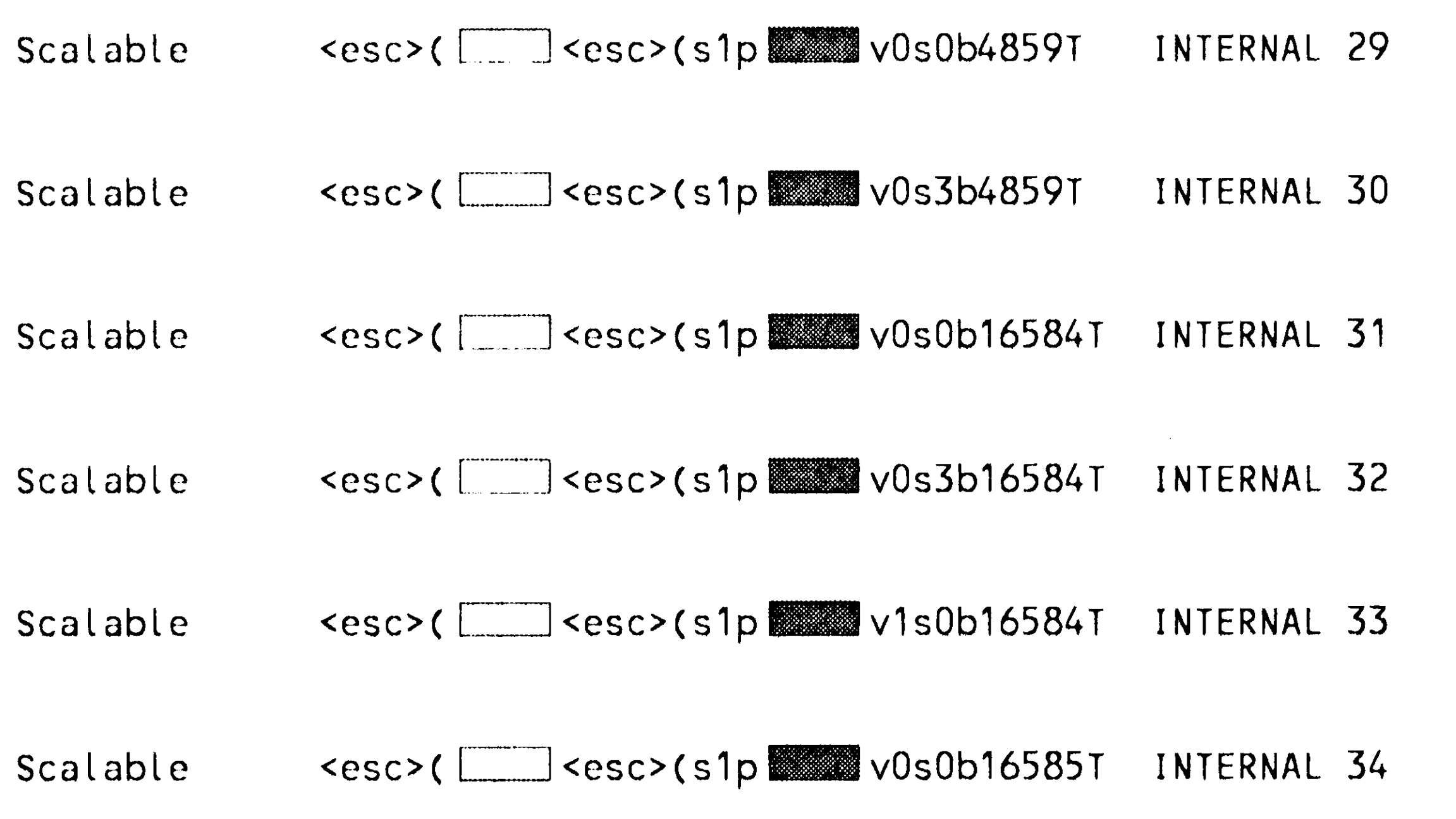

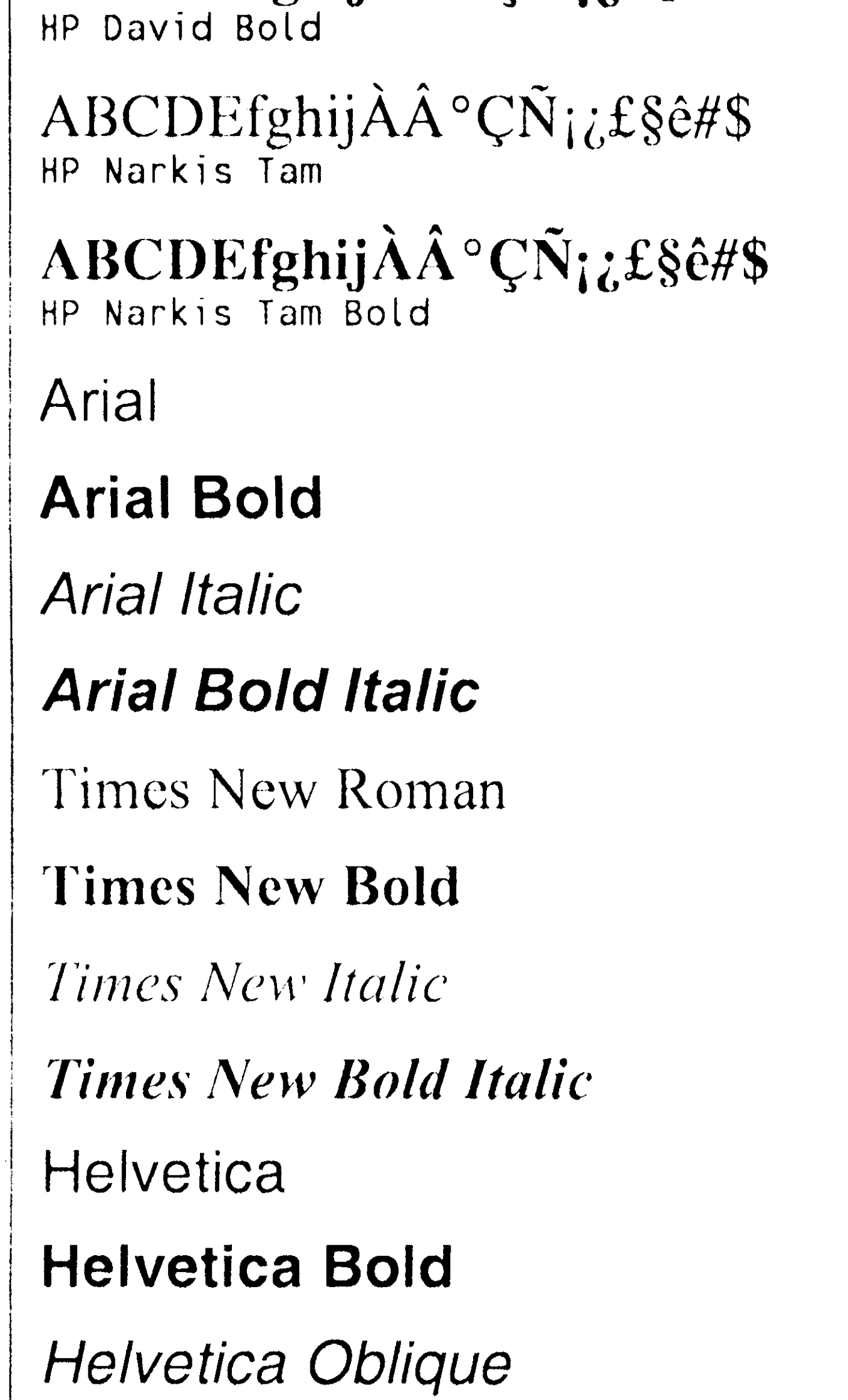

**Helvetica Bold Oblique** 

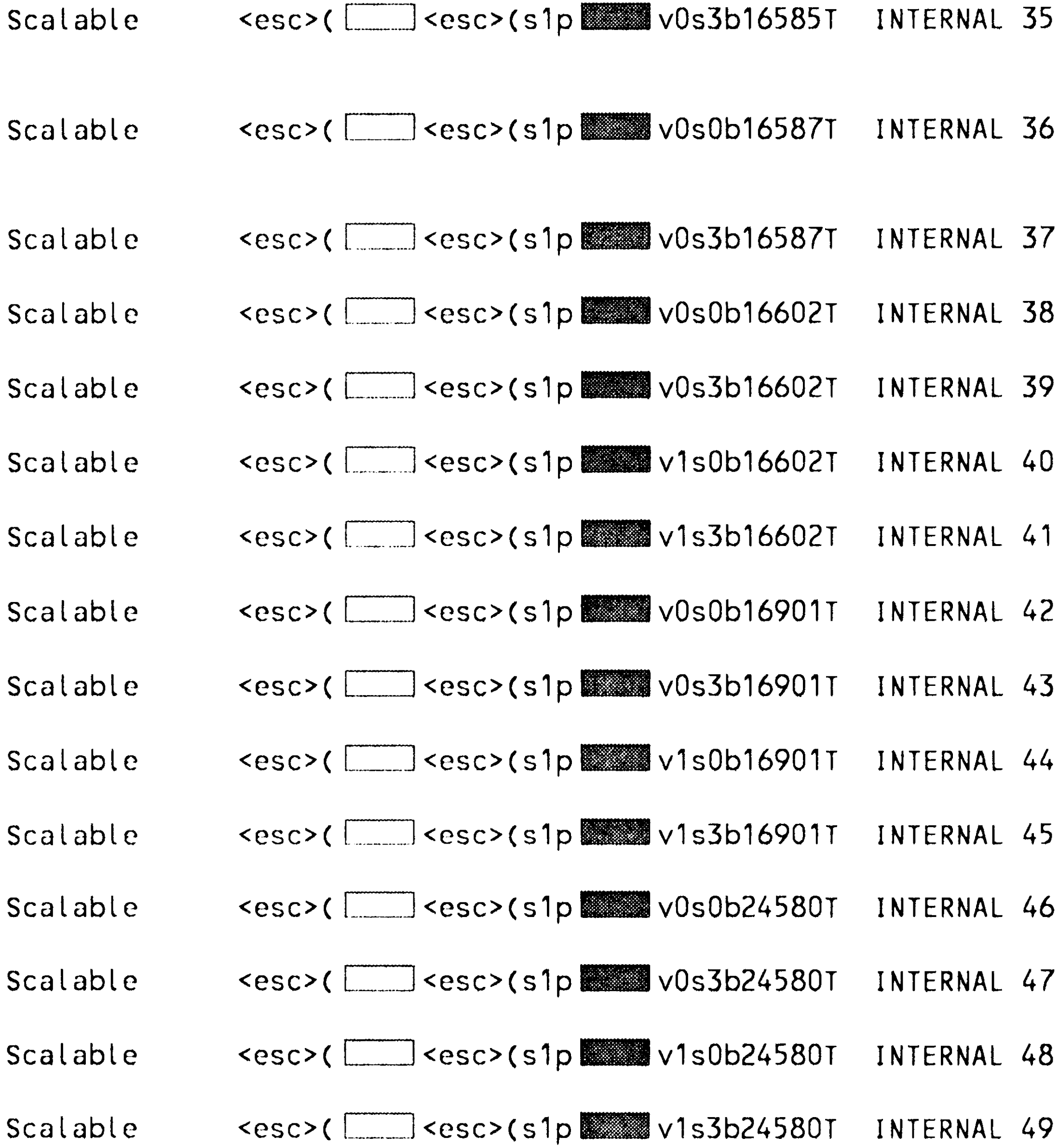

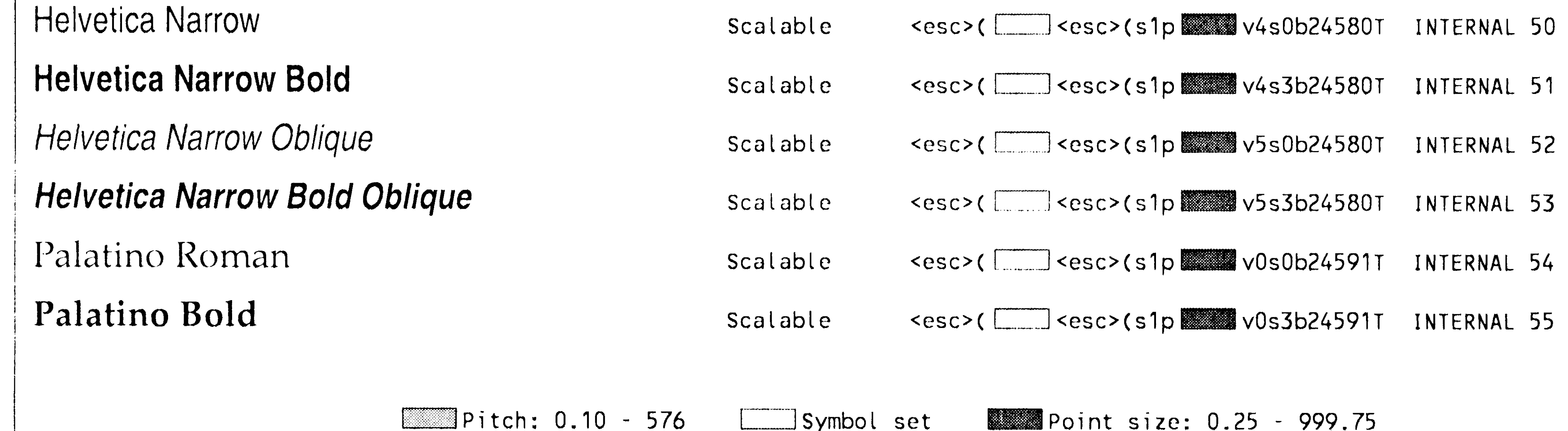

See your Printer User's Manual for more information.

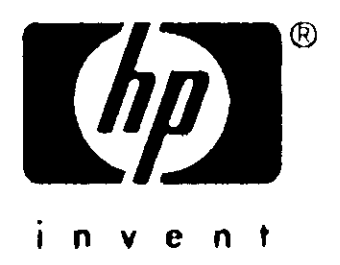

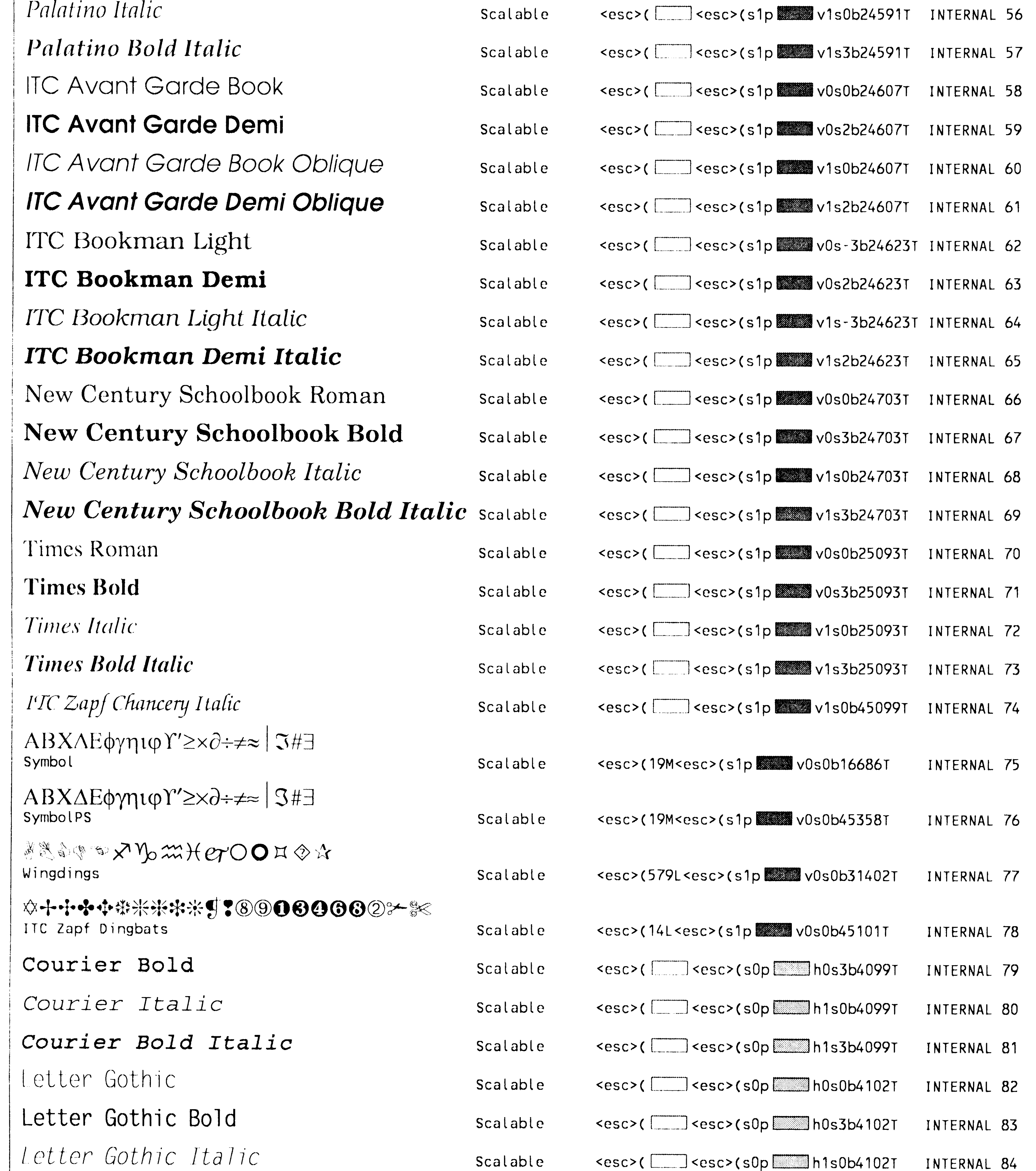

Pitch: 0.10 - 576 [ Symbol set **1999.75** Point size: 0.25 - 999.75 See your Printer User's Manual for more information.

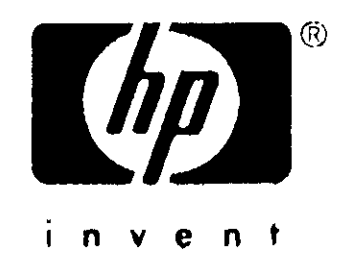

ABCDEfghijˡÇÑ;¿£§ê#\$ Naskh ABCDEfghijˡÇÑ;¿£§ê#\$

ABCDEfghijˡÇÑ;¿£§ê#\$ Koufi

ABCDEfghijˡÇÑ;¿£§ê#\$ Koufi **Bd** 

CourierPS

CourierPS Bold

CourierPS Oblique

CourierPS Bold Oblique

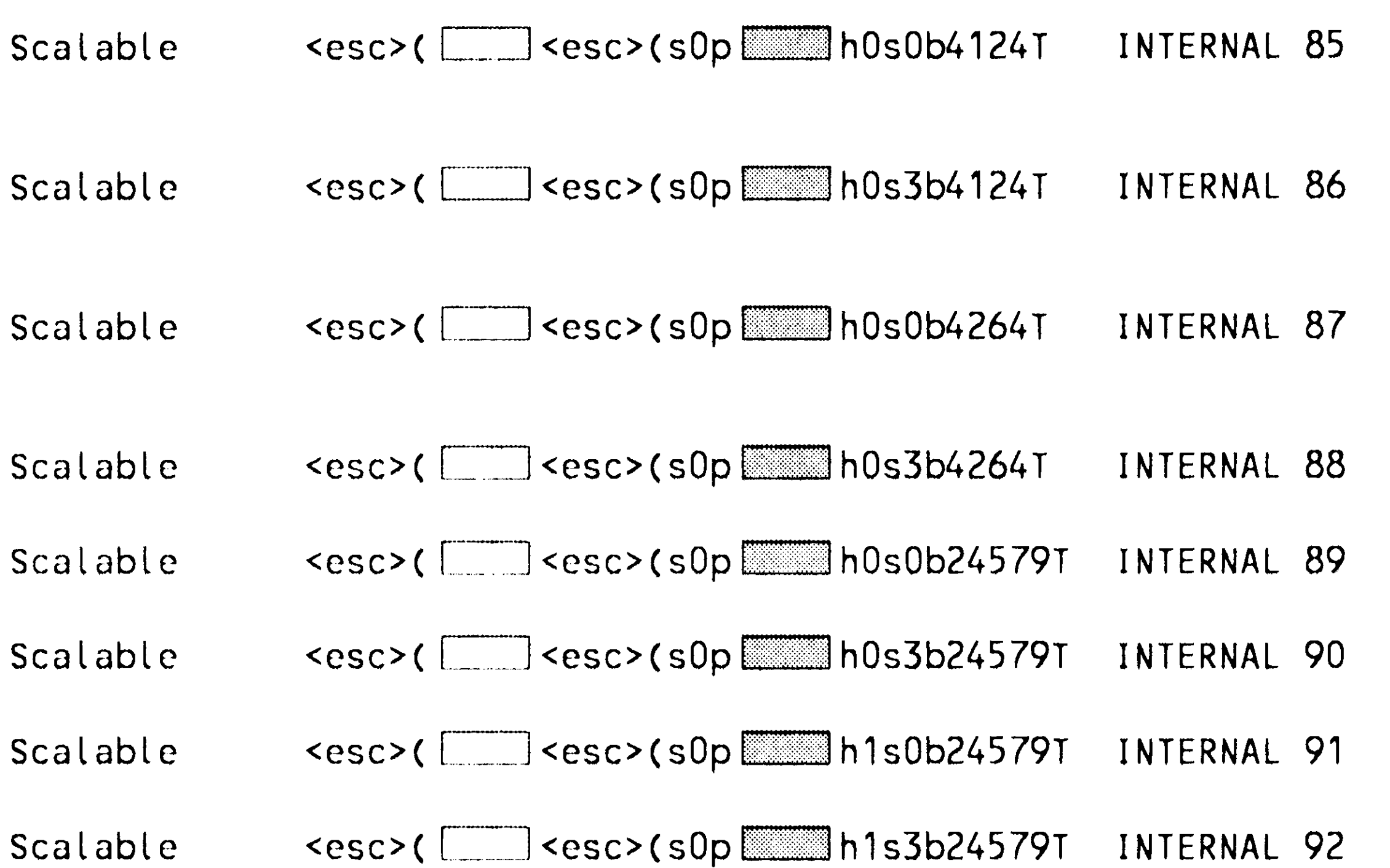

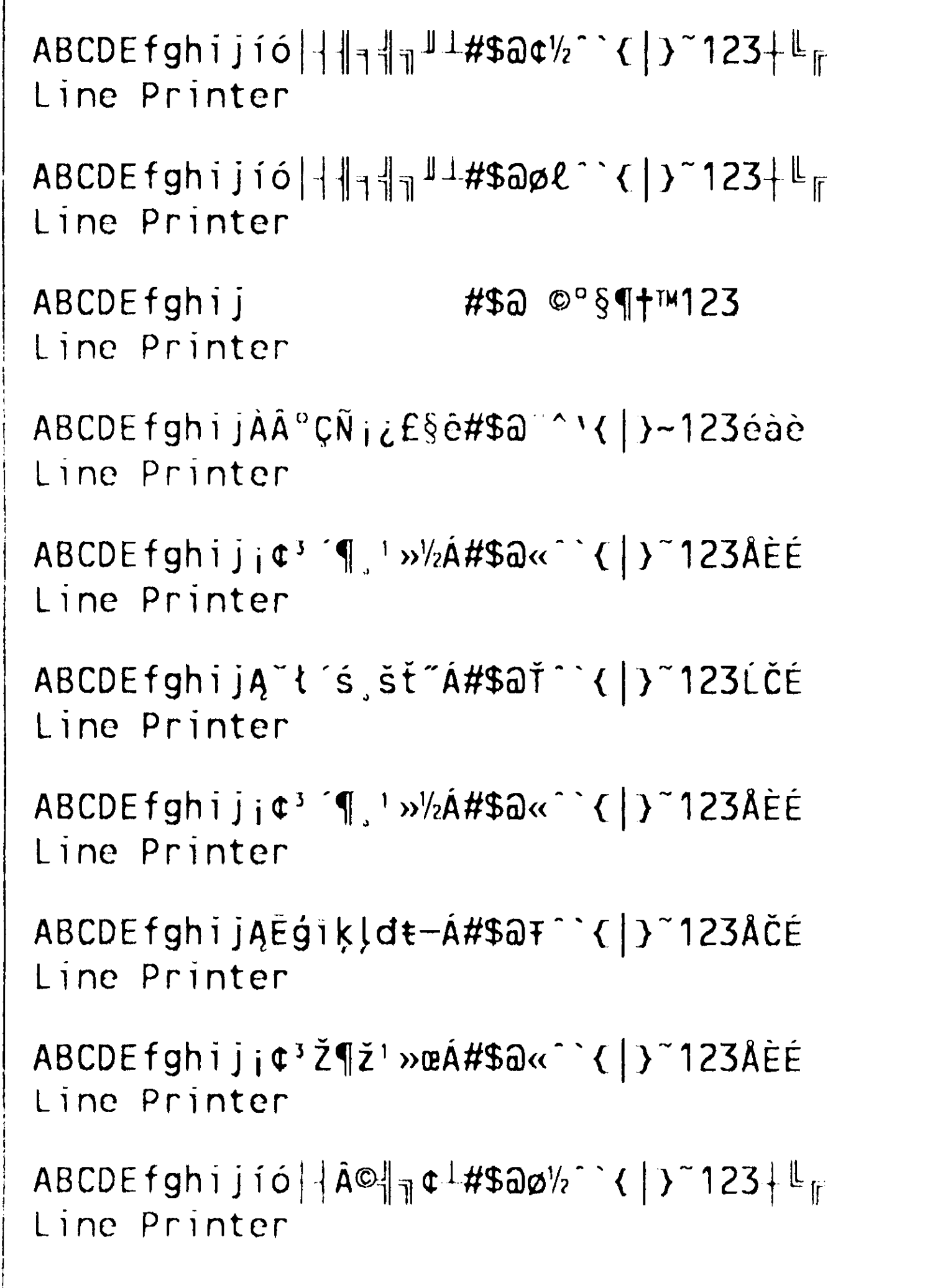

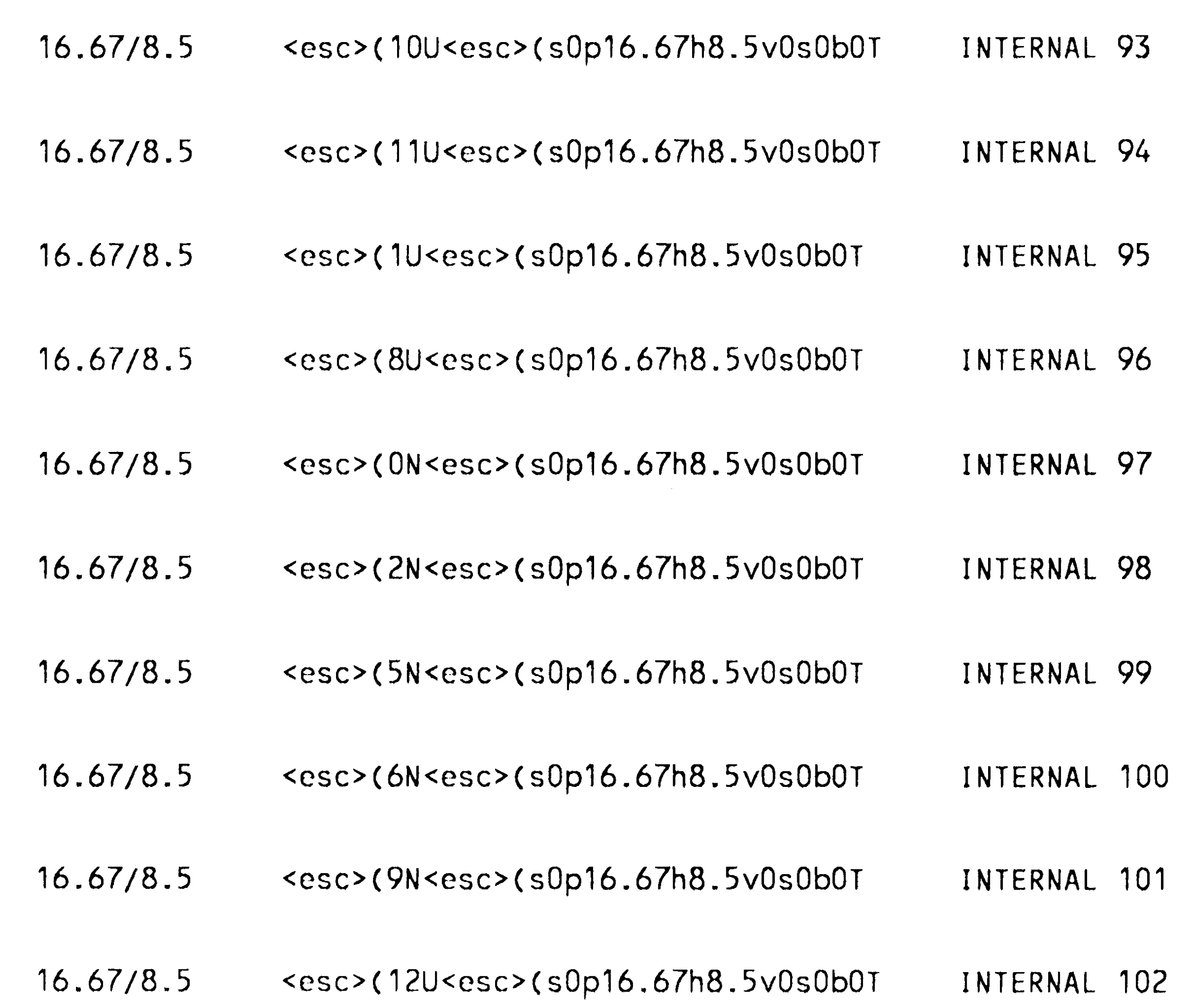

#### Pitch: 0.10 - 576 [Symbol set | Point size: 0.25 - 999.75 See your Printer User's Manual for more information.

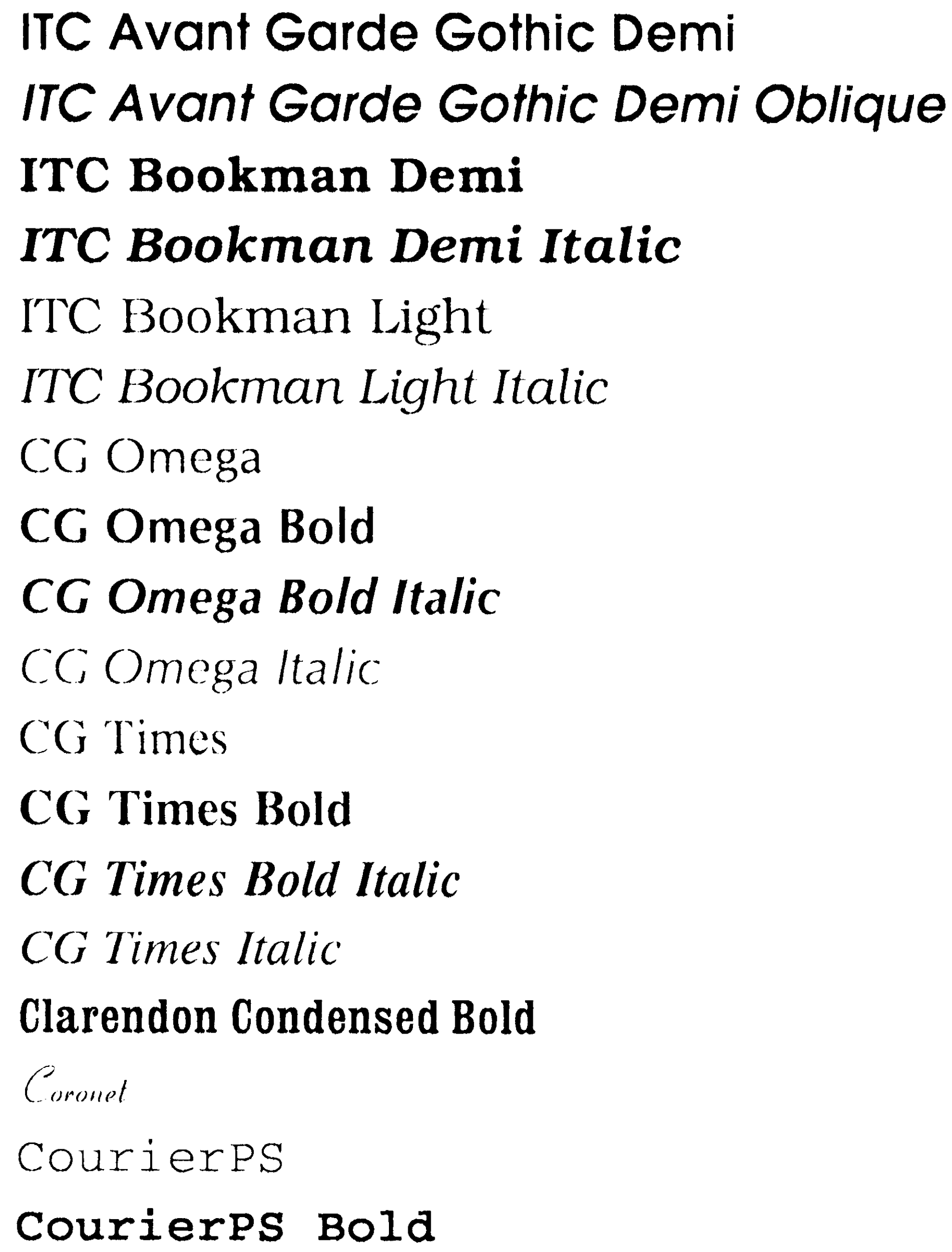

**Albertus Extra Bold**  Albertus Medium Antique Olive **Antique Olive Bold**  Antique Olive Italic Arial **Arial Bold Arial Bold Italic**  Arial Italic ITC Avant Garde Gothic Book ITC Avant Garde Gothic Book Oblique Albertus-ExtraBold Albertus-Medium AntiqueOlive AntiqueOlive-Bold AntiqueOlive-ltalic Arial Arial-Bold Arial-BoldItalic Arial-Italic AvantGarde-Book AvantGarde-BookOblique Internal 1 Internal 2 Internal 3 Internal 4 Internal 5 Internal 6 Internal 7 Internal 8 Internal 9 Internal 10 Internal 11

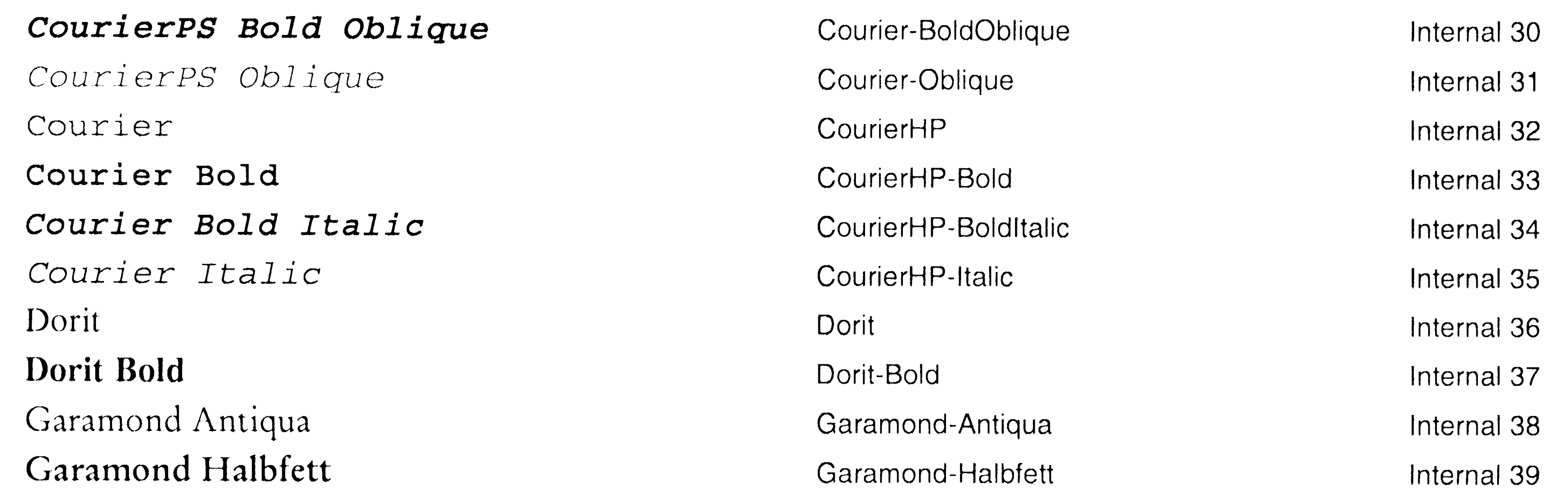

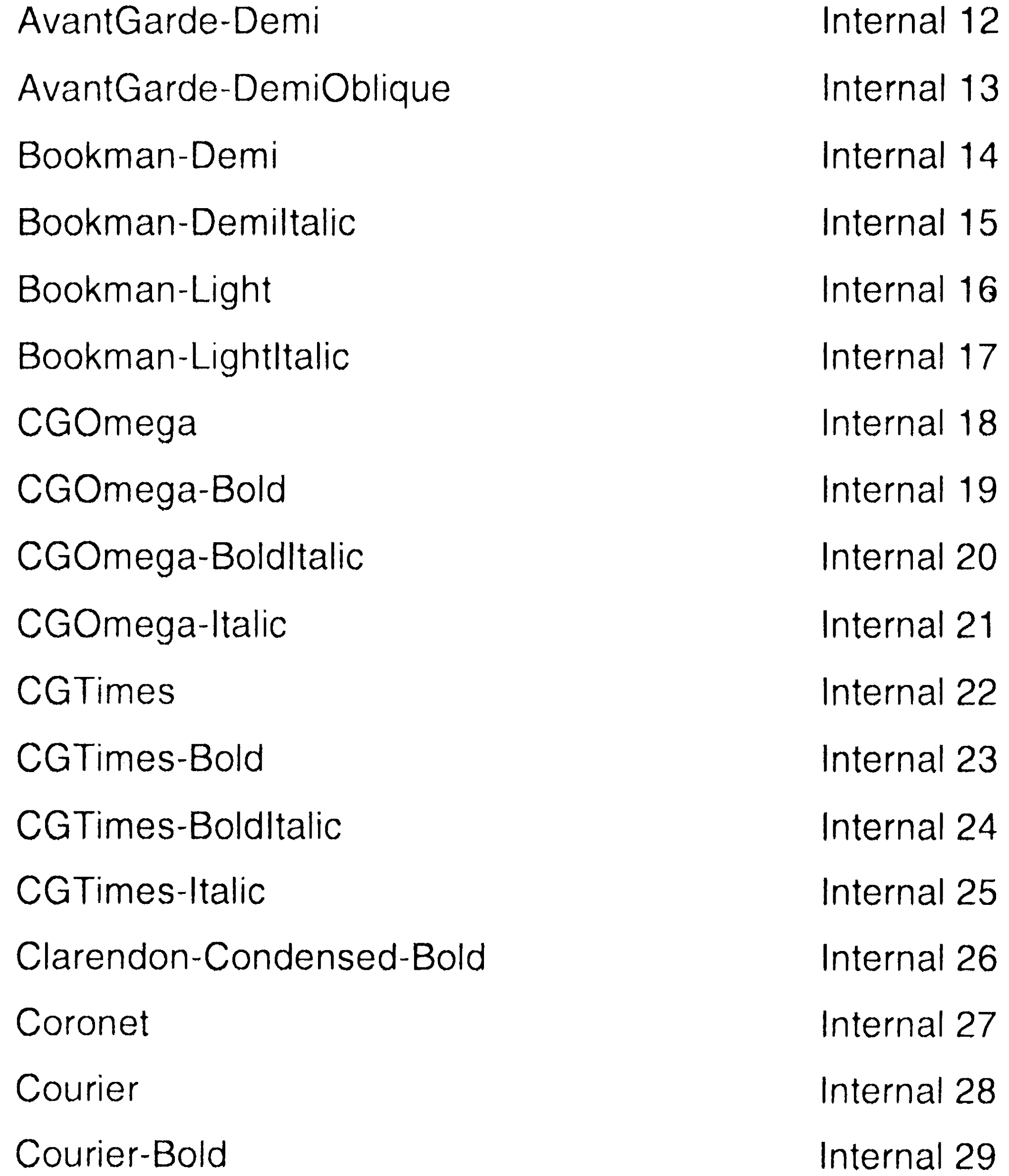

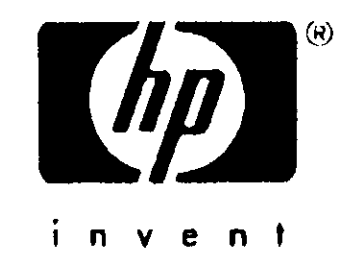

n de Balles (1991), en 1999 en 1998 (1999), en 1999 en 1999 en 1999 en 1999 en 1999.<br>A Balles (1999), en 1999 en 1999 en 1999 en 1999 en 1999 en 1999 en 1999 en 1999 en 1999 en 1999 en 1999 en 19

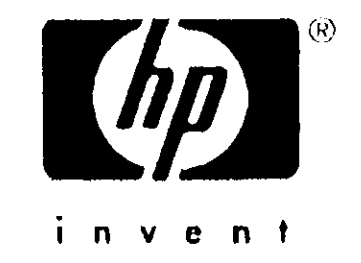

Internal 51

Internal 52

Internal 53

Internal 54

Internal 55

Internal 56

Internal 57

Internal 58

Internal 59

Internal 60

Internal 61

Internal 62

Internal 63

Internal 64

Internal 65

Internal 66

Internal 67

Internal 68

Garamond Kursiv Garamond Kursiv Halbfett Helvetica **Helvetica Bold Helvetica Bold Oblique Helvetica Narrow Helvetica Narrow Bold** Helvetica Narrow Bold Oblique Helvetica Narrow Oblique Helvetica Oblique Koufi

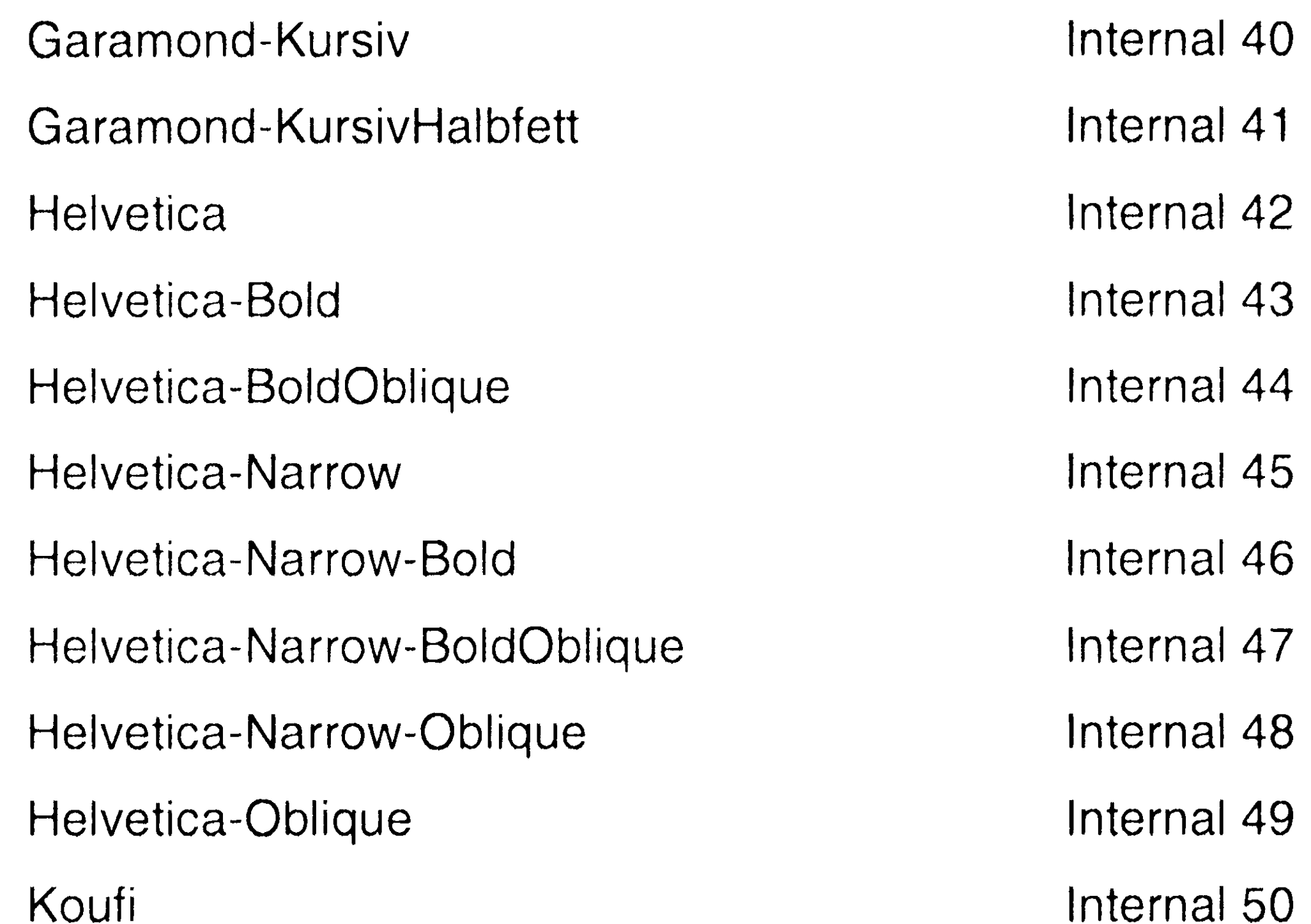

的。""我们是,我们也不会有什么。""我们的,我们的,你也不会有什么?""我们的,我们也不会不会。""我们的,我们也不会不会。""我们的,我们也不会不会不会不会<br>第2012章 我们的人,我们也不会不是一个人,我们的人,我们的人,我们也不会不会不会。""我们的人,我们也不会不会不会。""我们的人,我们也不会不会不会不会不会

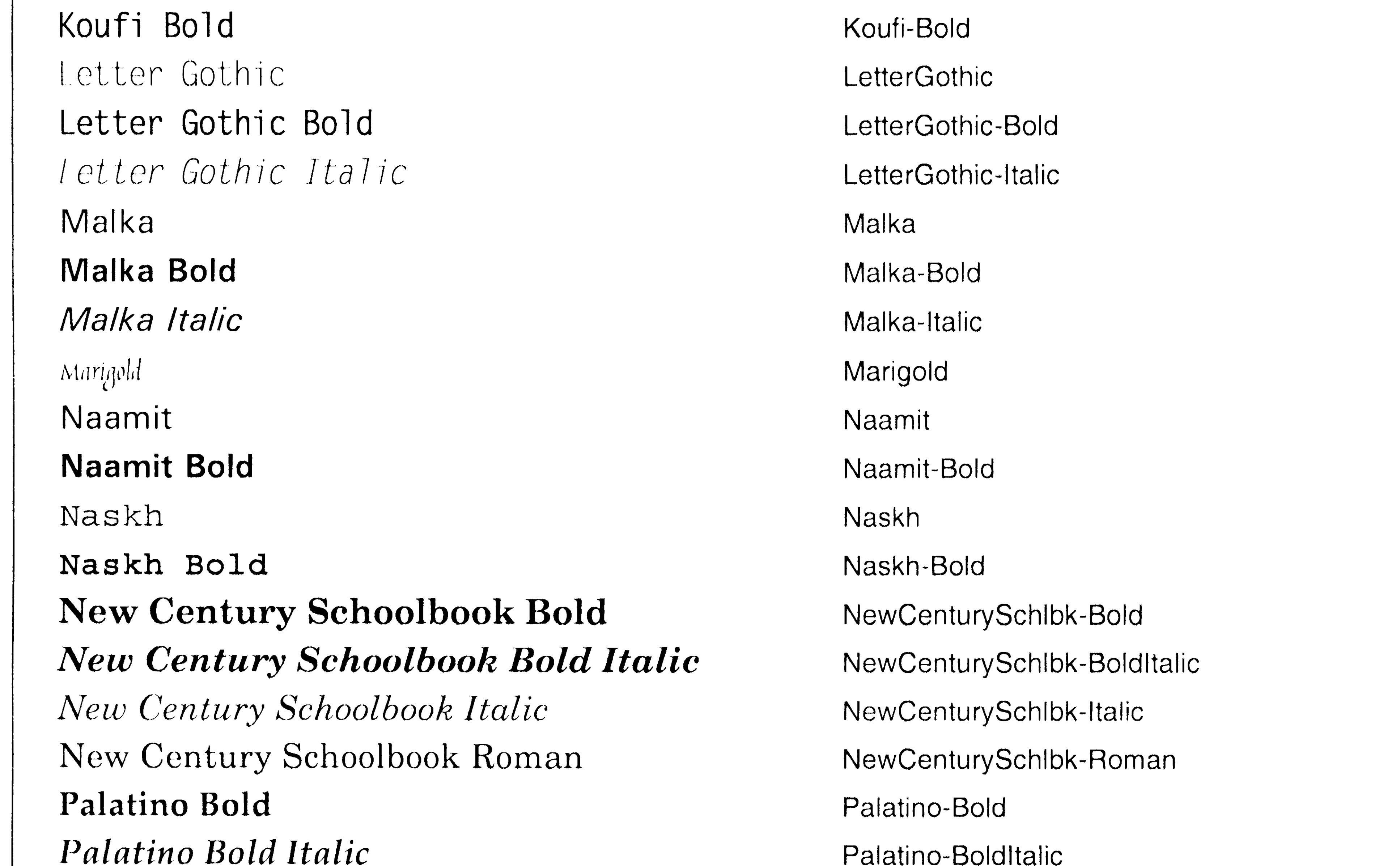

Palatino Italic Palatino Roman Ryadh **Ryadh Bold** SymbolPS ABXAEΦΓηιφκλμοπ Symbol ABXAEOF ητρικλμοπ **Times Bold Times Bold Italic** Times Italic Times Roman

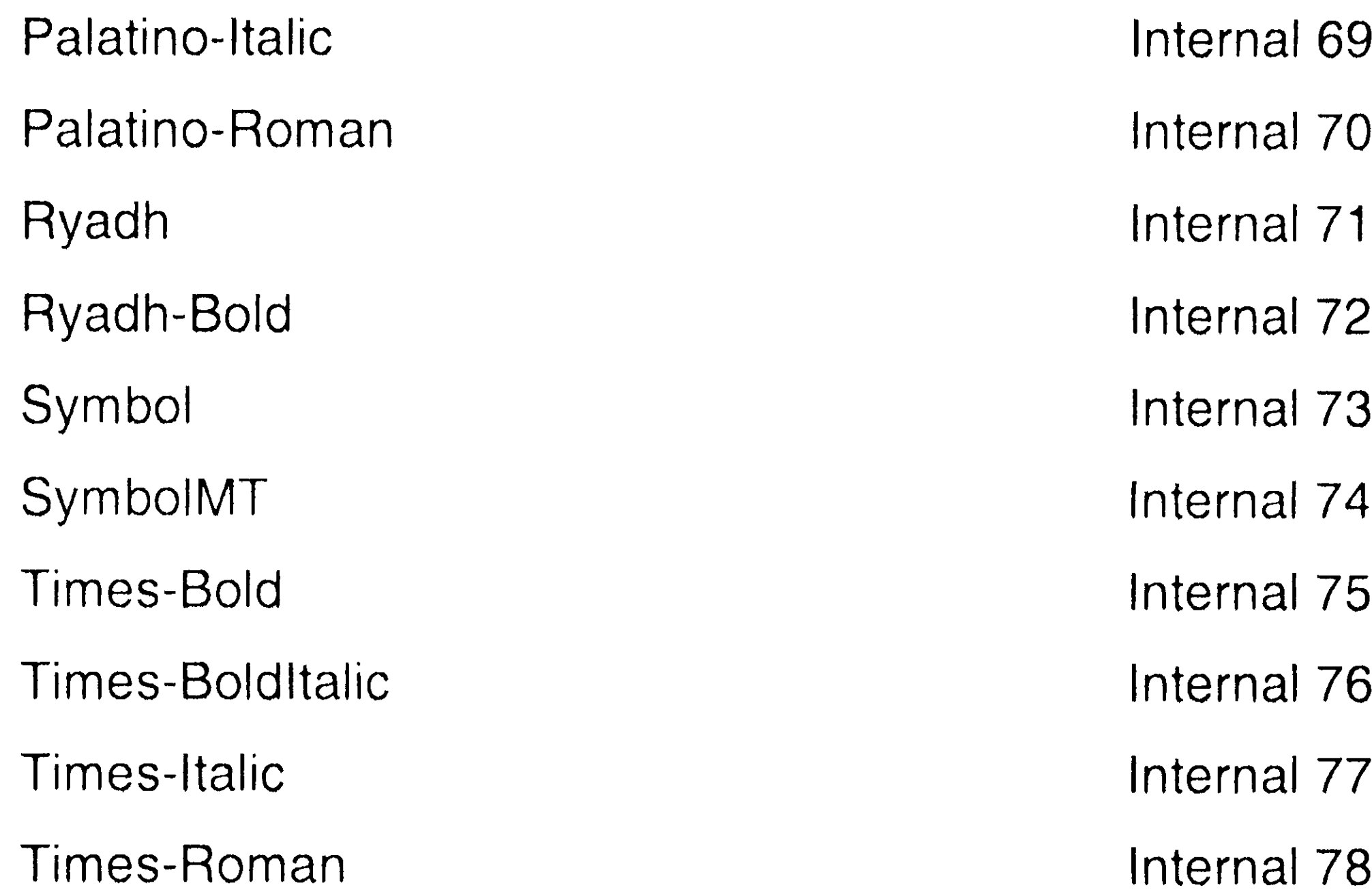

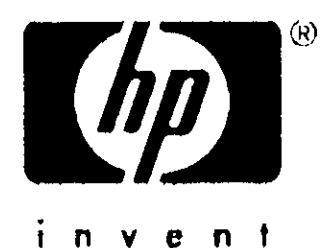

Times New Roman **Times New Roman Bold Times New Roman Bold Italic** Times New Roman Italic **Univers Bold Univers Bold Italic Univers Condensed Bold Univers Condensed Bold Italic** Univers Condensed Medium Univers Condensed Medium Italic Univers Medium

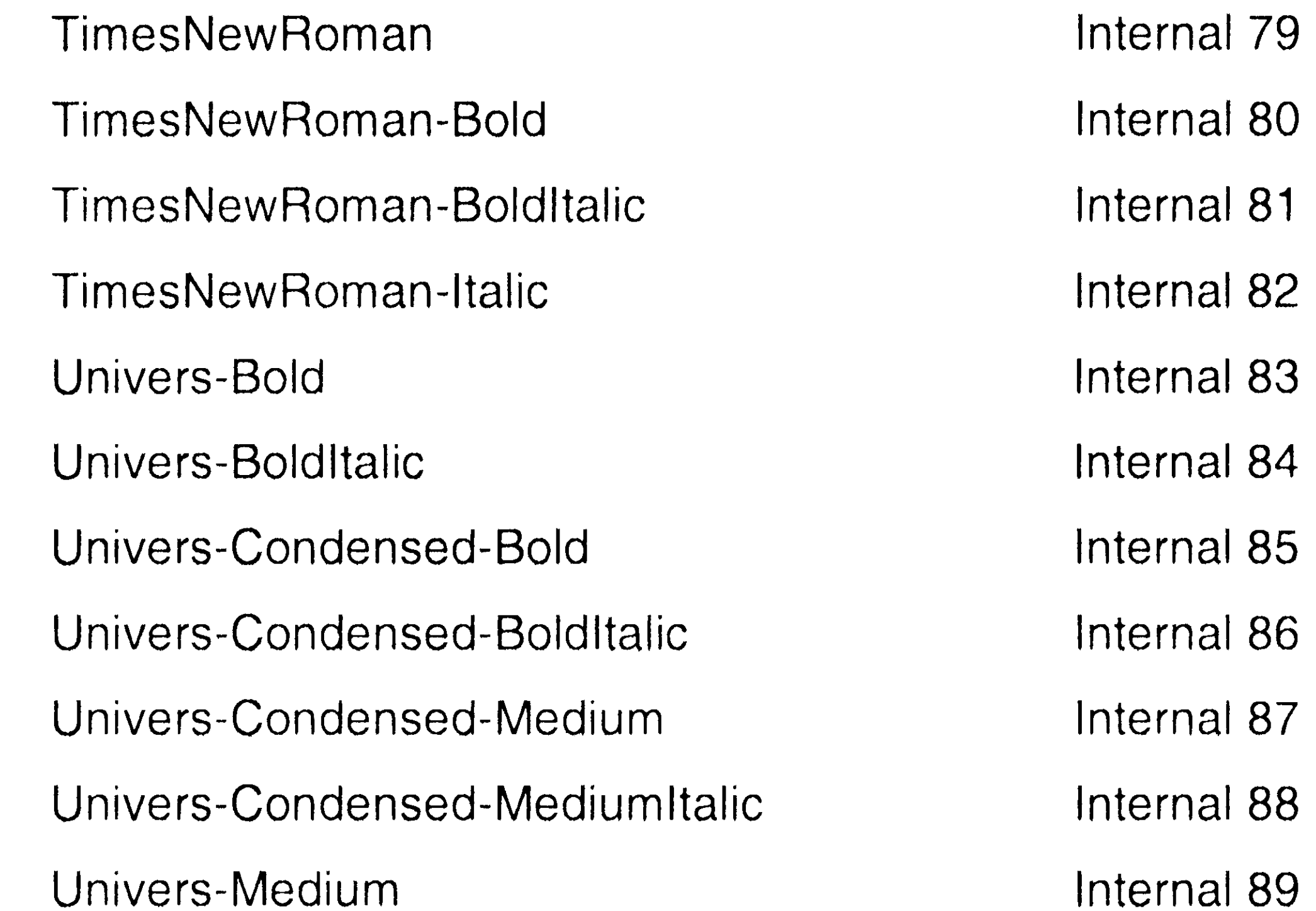

Univers Medium Italic Wingdings Free Amter&Joons ITC Zapf Chancery Medium Italic ITC Zapf Dingbats \*++++++\*\*\*\*\*\* OUD

Univers-MediumItalic Internal 90 Wingdings-Regular Internal 91 Internal 92 ZapfChancery-MediumItalic Internal 93 ZapfDingbats

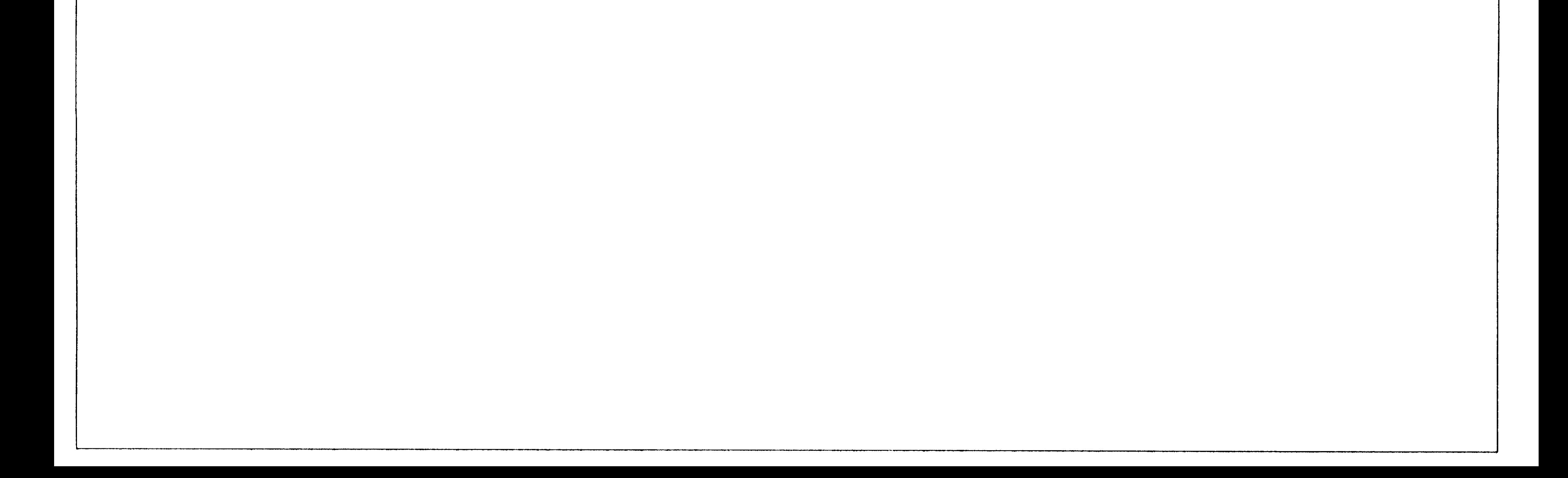